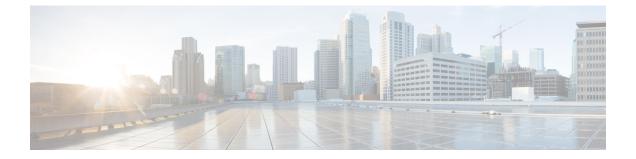

# HeNB-GW Network Service Configuration Mode Commands

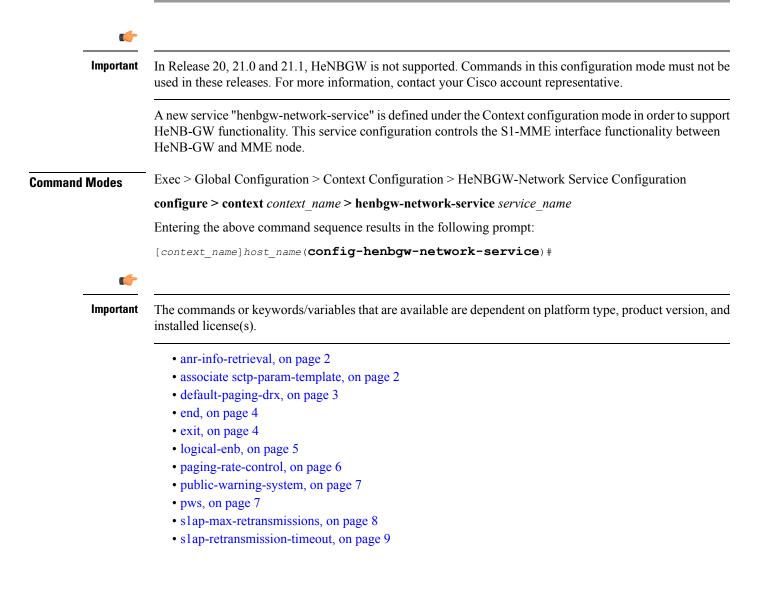

### anr-info-retrieval

This command enables the HeNB-GW to intercept and respond to the Automatic Neighbor Relation (ANR) related SON messages with the requested information. HeNB-GW Product Security Administrator, Administrator **Privilege** Exec > Global Configuration > Context Configuration > HeNBGW-Network Service Configuration **Command Modes** configure > context context\_name > henbgw-network-service service\_name Entering the above command sequence results in the following prompt: [context name]host name(config-henbgw-network-service) # [ no | default ] anr-info-retrieval Syntax Description no Removes the ANR information retrieval related function from this HeNB-GW Network service configuration. default Sets/Restores the default value assigned for the ANR information retrieval related function from the configured HeNB-GW Network service. Use this command to enable the ANR information retrieval function to the HeNB-GW Network Service. **Usage Guidelines** Example Following command enables the ANR information retrieval function on a specific HeNB-GW Network service.

anr-info-retieval

### associate sctp-param-template

Associates a previously configured SCTP Parameter Template to the this HeNB-GW Network service. A SCTP Parameter Template must be configured globally before using this configuration.

| Product       | HeNB-GW                                                                                                    |
|---------------|----------------------------------------------------------------------------------------------------|
| Privilege     | Security Administrator, Administrator                                                                                                    |
| Command Modes | Exec > Global Configuration > Context Configuration > HeNBGW-Access Service Configuration<br>configure > context context_name > henbgw-access-service service_name |
|               | Entering the above command sequence results in the following prompt:                                                                                               |

|                    | [context_name]host_name(config-henbgw-access-service)#                                                                                                    |
|--------------------|----------------------------------------------------------------------------------------------------|
| Syntax Description | associate sctp-param-template template_name<br>no associate sctp-param-template                                                                                                    |
|                    | no                                                                                                    |
|                    | Removes the associated SCTP Parameter Template from this HeNB-GW Network service configuration.                                                                                                    |
|                    | template_name                                                                                                    |
|                    | Identifies the name of the pre-configured SCTP Parameter Template to associate with this HeNB-GW Network service.                                                                                                    |
|                    | <i>template_name</i> is an alphanumeric string of 1 through 63 characters.                                                                                                    |
| Usage Guidelines   | Use this command to bind/associate a pre-configured SCTP Parameter Template to the this HeNB-GW Network service. The SCTP Parameter Template can be configured global mode. The associate configuration is used to establish associations with other helper services in general. |
|                    | Example                                                                                                    |
|                    | Following command associates an SCTP Parameter Template named <i>sctp_tmpl</i> with specific HeNB-GW Network service.                                                                                                    |

```
associate sctp-param-template sctp_tmpl
```

# default-paging-drx

This command is used to configure the Default paging DRX value that is sent to the MME(s) in the S1 SETUP request message.

| Product            | HeNB-GW                                                                                                    |
|--------------------|----------------------------------------------------------------------------------------------------|
| Privilege          | Security Administrator, Administrator                                                                       |
| Command Modes      | Exec > Global Configuration > Context Configuration > HeNBGW-Network Service Configuration                  |
|                    | <pre>configure &gt; context context_name &gt; henbgw-network-service service_name</pre>                     |
|                    | Entering the above command sequence results in the following prompt:                                        |
|                    | [context_name]host_name( <b>config-henbgw-network-service</b> )#                                            |
| Syntax Description | default-paging-drx { v128   v256   v32   v64 }<br>default default-paging-drx                                |
|                    | default                                                                                                    |
|                    | Sets/Restores the default value assigned for Default-Paging-DRX for the configured HeNB-GW Network service. |

### default-paging-drx { v128 | v256 | v32 | v64 }

Any one of the following DRX values can be configured :

- v128: Designates use of Paging DRX v128.
- v256: Designates use of Paging DRX v256.
- v32: Designates use of Paging DRX v32.
- v64: Designates use of Paging DRX v64.

**Usage Guidelines** Use this command to configure the Default Paging DRX value for this HeNB-GW Network service.

### Example

Following command configures v256 as the Default Paging DRX value on a specific HeNB-GW Network service.

default-paging-drx v256

### end

|                    | Exits the current configuration mode and returns to the Exec mode.                         |
|--------------------|--------------------------------------------------------------------------------------------|
| Product            | All                                                                                        |
| Privilege          | Security Administrator, Administrator                                                      |
| Command Modes      | Exec > Global Configuration > Context Configuration > HeNBGW-Network Service Configuration |
|                    | <pre>configure &gt; context context_name &gt; henbgw-network-service service_name</pre>    |
|                    | Entering the above command sequence results in the following prompt:                       |
|                    | [context_name]host_name( <b>config-henbgw-network-service</b> )#                           |
| Syntax Description | end                                                                                        |
| Usage Guidelines   | Use this command to return to the Exec mode.                                               |
| exit               |                                                                                            |
|                    | Exits the current mode and returns to the parent configuration mode.                       |
| Product            | All                                                                                        |
| Privilege          | Security Administrator, Administrator                                                      |
| Command Modes      | Exec > Global Configuration > Context Configuration > HeNBGW-Network Service Configuration |
|                    | <pre>configure &gt; context context_name &gt; henbgw-network-service service_name</pre>    |

Entering the above command sequence results in the following prompt:

[context\_name]host\_name(config-henbgw-network-service) #

### Syntax Description exit

**Use this command to return to the parent configuration mode.** 

# logical-enb

|                    | This command enables the configuration of one or more logical eNodeBs within the HeNB-GW.                                                                                                    |
|--------------------|----------------------------------------------------------------------------------------------------|
| Product            | HeNB-GW                                                                                                    |
| Privilege          | Security Administrator, Administrator                                                                                                    |
| Command Modes      | Exec > Global Configuration > Context Configuration > HeNBGW-Network Service Configuration                                                                                                    |
|                    | <pre>configure &gt; context context_name &gt; henbgw-network-service service_name</pre>                                                                                                    |
|                    | Entering the above command sequence results in the following prompt:                                                                                                    |
|                    | [context_name]host_name( <b>config-henbgw-network-service</b> )#                                                                                                    |
| Syntax Description | <pre>logical-enb global-enb-id plmn id mcc mcc_val mnc mnc_val { home-enb-id<br/>henb_id   macro-enb-id menb_id [ -noconfirm ] }<br/>no logical-enb global-enb-id plmn id mcc mcc_val mnc mnc_val { home-enb-id<br/>henb_id   macro-enb-id menb_id }</pre> |
|                    | no                                                                                                    |
|                    | Removes the configured logical eNodeB from this HeNB-GW Network service configuration.                                                                                                    |
|                    | mcc <i>mcc_val</i>                                                                                                    |
|                    | Identifies the mobile country code for the IMSI which must be entered between 100 and 999, as a string of size 3.                                                                                                    |
|                    | mnc <i>mnc_val</i>                                                                                                    |
|                    | Identifies the Mobile Network Code which is a value between 00 and 999, as a string of size 2 to 3.                                                                                                    |
|                    | home-enb-id <i>henb_id</i>                                                                                                    |
|                    | Identifies the Home eNodeB ID which is an integer from 1 to 268435455.                                                                                                    |
|                    | macro-enb-id <i>menb_id</i>                                                                                                    |
|                    | Identifies the Macro eNodeB ID which is again an integer value between 1 and 1048575.                                                                                                    |
|                    | -noconfirm                                                                                                    |
|                    | Creates a new HeNB-GW network service without prompting for confirmation.                                                                                                    |
|                    |                                                                                                    |
|                    |                                                                                                    |
|                    |                                                                                                    |

# Usage Guidelines Use this command for the configuration of one or more logical eNodeBs within the HeNB-GW. The Logical eNodeB configuration can be used to support load balancing within a pool of TAIs (i.e. Multiple logical eNodeBs can service calls connecting from a specific set of TAIs). It can also be used to create and support disjoint serving areas, that is each logical eNodeB will serve a different set of TAIs.

At least one logical eNodeB configuration is required to START an HeNB-GW Network service.

**Caution** Deleting or modifying any of the parameters for a fully configured logical eNodeB is a disruptive operation. It will result in the termination of SCTP connections to MMEs from that logical eNodeb.

#### Example

Following command configures a logical eNodeB having Home eNodeB ID as 1000 on a specific HeNB-GW Network service.

logical-enb global-enb-id plmn id mcc 123 mnc 456 home-enb-id 1000

### paging-rate-control

This command is used to configure the Paging-Rate-Control which determines the maximum number of paging messages per second which an HeNB-GW can handle received from the MME(s).

| Product            | HeNB-GW                                                                                                    |
|--------------------|----------------------------------------------------------------------------------------------------|
| Privilege          | Security Administrator, Administrator                                                                                                    |
| Command Modes      | Exec > Global Configuration > Context Configuration > HeNBGW-Network Service Configuration                                                                                                    |
|                    | <pre>configure &gt; context context_name &gt; henbgw-network-service service_name</pre>                                                                                                    |
|                    | Entering the above command sequence results in the following prompt:                                                                                                    |
|                    | [context_name]host_name( <b>config-henbgw-network-service</b> )#                                                                                                    |
| Syntax Description | <pre>paging-rate-control number_of_msg no paging-rate-control</pre>                                                                                                    |
|                    | no                                                                                                    |
|                    | Removes the configured rate of paging messages from this HeNB-GW Network service configuration.                                                                                                    |
|                    | number_of_msg                                                                                                    |
|                    | Identifies the number of paging messages to be handled by the HeNBGW service per second. This number must be entered as an integer between 1 and 65535 (min 1 and max 65535).                            |
| Usage Guidelines   | Use this command to configure the number of paging messages per second to be handled by this HeNB-GW Network service. MME ID configuration is required, because it is the same ID which HeNB-GW sends in |

This parameter is not part of logical-enb configuration and therefore it would include paging messages received from all the MMEs to which tis HeNB-GW is connected on the network side.

**(** 

Important

Paging messages exceeding the configured rate are dropped. Total Paging and Dropped Statistics is updated in the logs.

### Example

Following command configures 32770 as the number of paging messages per second to be handled on a specific HeNB-GW Network service.

```
paging-rate-control 32770
```

## public-warning-system

This command enables / disables the Public warning system.

| Product            | HeNB-GW                                                                                                    |
|--------------------|----------------------------------------------------------------------------------------------------|
| Privilege          | Security Administrator, Administrator                                                                                                    |
| Command Modes      | <pre>Exec &gt; Global Configuration &gt; Context Configuration &gt; HeNBGW-Network Service Configuration<br/>configure &gt; context context_name &gt; henbgw-network-service service_name<br/>Entering the above command sequence results in the following prompt:<br/>[context_name]host_name(config-henbgw-network-service)#</pre> |
| Syntax Description | [ no ] public-warning-system                                                                                                    |
| Usage Guidelines   | <ul> <li>no</li> <li>Disables the Public warning system.</li> <li>Use this command to enable / disable the Public warning system.</li> </ul>                                                                                                    |
|                    | <b>Example</b><br>Following command disables the Public warning system:<br><b>no public-warning-system</b>                                                                                                    |

### pws

This command sets values for parameters related to public warning system feature.

| Product            | HeNB-GW                                                                                                    |
|--------------------|----------------------------------------------------------------------------------------------------|
| Privilege          | Security Administrator, Administrator                                                                                                    |
| Command Modes      | Exec > Global Configuration > Context Configuration > HeNBGW-Network Service Configuration                                                                                                    |
|                    | <pre>configure &gt; context context_name &gt; henbgw-network-service service_name</pre>                                                                                                    |
|                    | Entering the above command sequence results in the following prompt:                                                                                                    |
|                    | [context_name]host_name( <b>config-henbgw-network-service</b> )#                                                                                                    |
| Syntax Description | <pre>pws { kill-request-timeout kill_req_timeout_seconds   restart-indication-timeout restart_ind_timeout_seconds   warning-request-timeout warn_req_timeout_seconds } default pws { kill-request-timeout   restart-indication-timeout   warning-request-timeout }</pre> |
|                    | default                                                                                                    |
|                    | Configures the default value to kill request timeout and warning request timeout of public warning system feature.                                                                                                    |
|                    | kill-request-timeout <i>kill_req_timeout_seconds</i>                                                                                                    |
|                    | Configures the Kill Request timeout value in seconds.                                                                                                    |
|                    | kill_req_timeout_seconds is an integer from 1 through 65535.                                                                                                    |
|                    | restart-indication-timeout <i>restart_ind_timeout_seconds</i>                                                                                                    |
|                    | Configures Restart Indication timeout value in seconds.                                                                                                    |
|                    | restart_ind_timeout_seconds is an integer from 1 through 65535.                                                                                                    |
|                    | warning-request-timeout <i>warn_req_timeout_seconds</i>                                                                                                    |
|                    | Configures the Warning request timeout value in seconds.                                                                                                    |
|                    | warn_req_timeout_seconds is an integer from 1 through 65535.                                                                                                    |
| Usage Guidelines   | Use this command to set the values for parameters related to public warning system feature for this HeNB-GW Network service.                                                                                                    |
|                    | Example                                                                                                    |
|                    | Following command configures the Warning request timeout value to 100 seconds.                                                                                                    |

pws warning-request-timeout 100

### s1ap-max-retransmissions

This command configures the number of times node level S1AP message is retransmitted towards MME.

| Product            | HeNB-GW                                                                                                    |
|--------------------|----------------------------------------------------------------------------------------------------|
| Privilege          | Security Administrator, Administrator                                                                                                    |
| Command Modes      | Exec > Global Configuration > Context Configuration > HeNBGW-Network Service Configuration                                                    |
|                    | <pre>configure &gt; context context_name &gt; henbgw-network-service service_name</pre>                                                       |
|                    | Entering the above command sequence results in the following prompt:                                                                          |
|                    | [context_name]host_name( <b>config-henbgw-network-service</b> )#                                                                              |
| Syntax Description | slap-max-retransmissions number_of_retries<br>default slap-max-retransmissions                                                                |
|                    | default                                                                                                    |
|                    | Configures the default number of S1AP retransmissions for this HeNB-GW Network service configuration. Default number of retransmissions is 4. |
|                    | number_of_retries                                                                                                    |
|                    | Identifies the number of S1AP retransmissions to be configured. This number must be entered as an integer between 1 and 5.                    |
| Usage Guidelines   | Use this command to configure the maximum number of Node level S1AP retransmissions for this HeNB-GW Network service.                         |
| $\wedge$           |                                                                                                    |
| Caution            | Configuring s1ap-max-retransmissions to 0 will disable the S1AP retransmission support.                                                       |
|                    | Example                                                                                                    |

Following command configures default (which is also 4) S1AP retransmission on a specific HeNB-GW Network service.

default slap-max-retransmissions

## s1ap-retransmission-timeout

This command configures the timeout interval to support Node Level S1AP retransmissions if there in no response received from the peer (MME).

 Product
 HeNB-GW

 Privilege
 Security Administrator, Administrator

 Command Modes
 Exec > Global Configuration > Context Configuration > HeNBGW-Network Service Configuration configure > context context\_name > henbgw-network-service service\_name

|                    | Entering the above command sequence results in the following prompt:                                                                             |
|--------------------|----------------------------------------------------------------------------------------------------|
|                    | [context_name]host_name( <b>config-henbgw-network-service</b> )#                                                                                 |
| Syntax Description | slap-retransmission-timeout number_of_secs<br>default slap-retransmission-timeout                                                                |
|                    | default                                                                                                    |
|                    | Configures the default S1AP retransmission timeout for this HeNB-GW Network service configuration. Default retransmission timeout is 60 seconds. |
|                    | number_of_secs                                                                                                    |
|                    | Identifies the number seconds as the S1AP retransmission timeout to be configured. This number must be entered as an integer between 1 and 600.  |
| Usage Guidelines   | Use this command to configure the timeout interval to support Node Level S1ap retransmissions for this HeNB-GW Network service.                  |
|                    | Example                                                                                                    |
|                    | Following command configures 100 as the S1AP retransmission timeout on a specific HeNB-GW Network service.                                       |

slap-retransmission-timeout 100